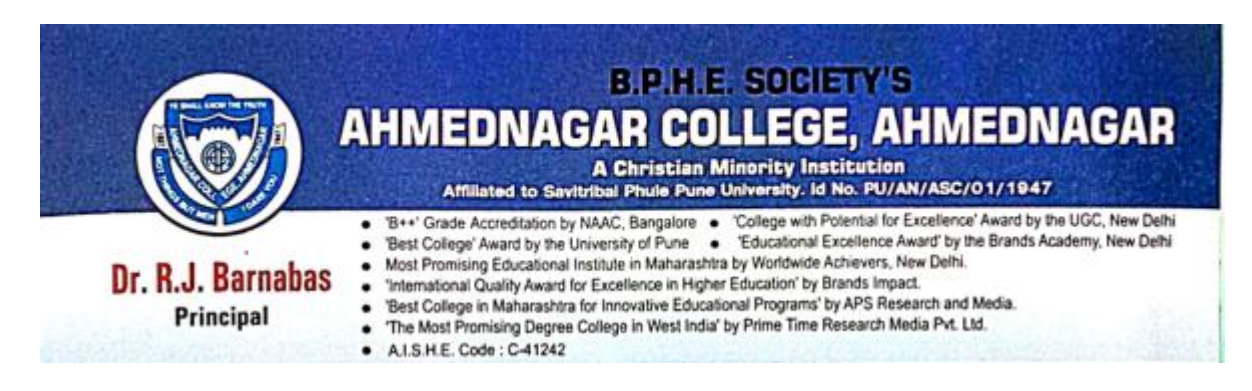

## **Programs Attended by the by Non- Teaching Faculties**

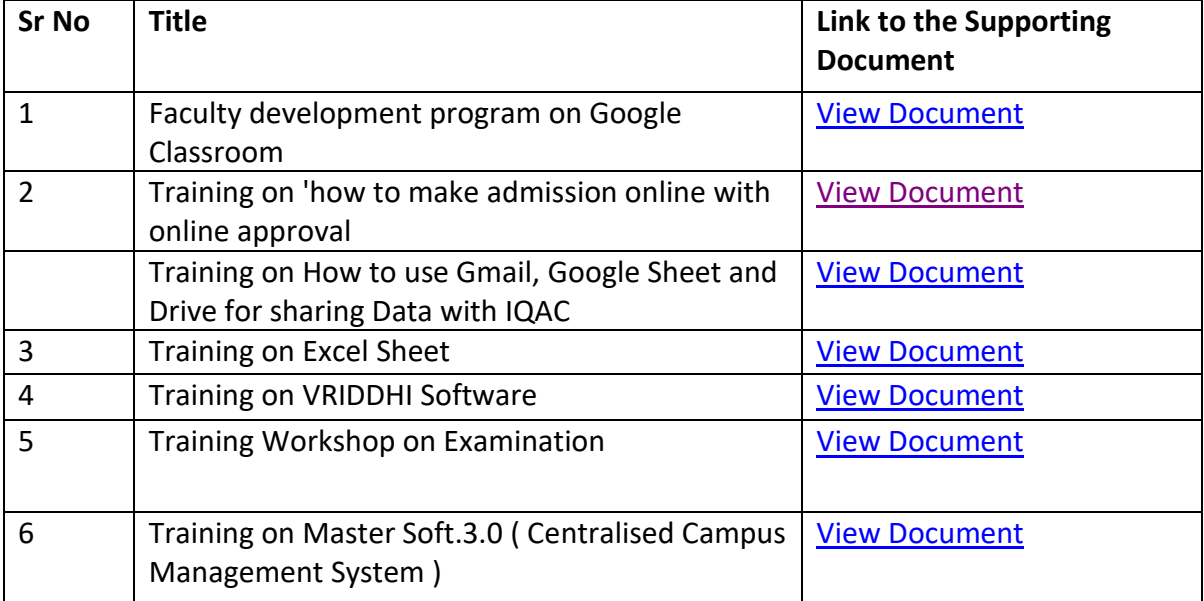

polasely the" Co-ordinator IQAC: Ahmednagar College

….

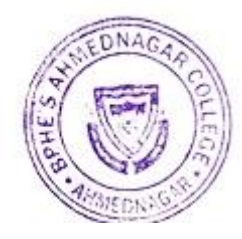

电 Principal

Principal Ahmednagar College